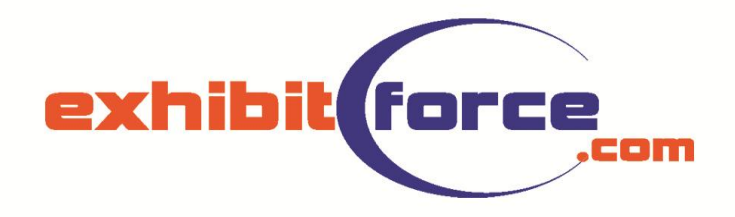

# **Project Plus** *Client Interface*

#### **Home Page**

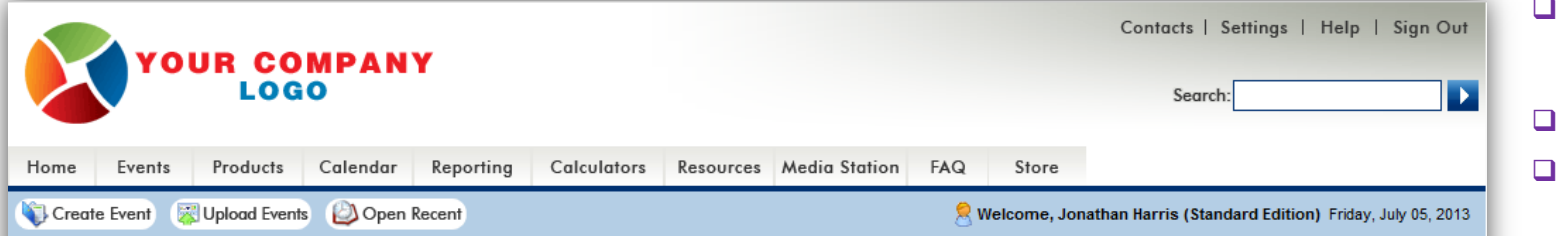

#### **WELCOME TO PROFESSIONAL EVENT MANAGEMENT!**

"On average, professionals spend 50% of their time looking for information." Our Online Event Manager is a flexible portal for information management and communications to every employee. The result is a system that brings together all the resources in the organization to dramatically boost productivity."

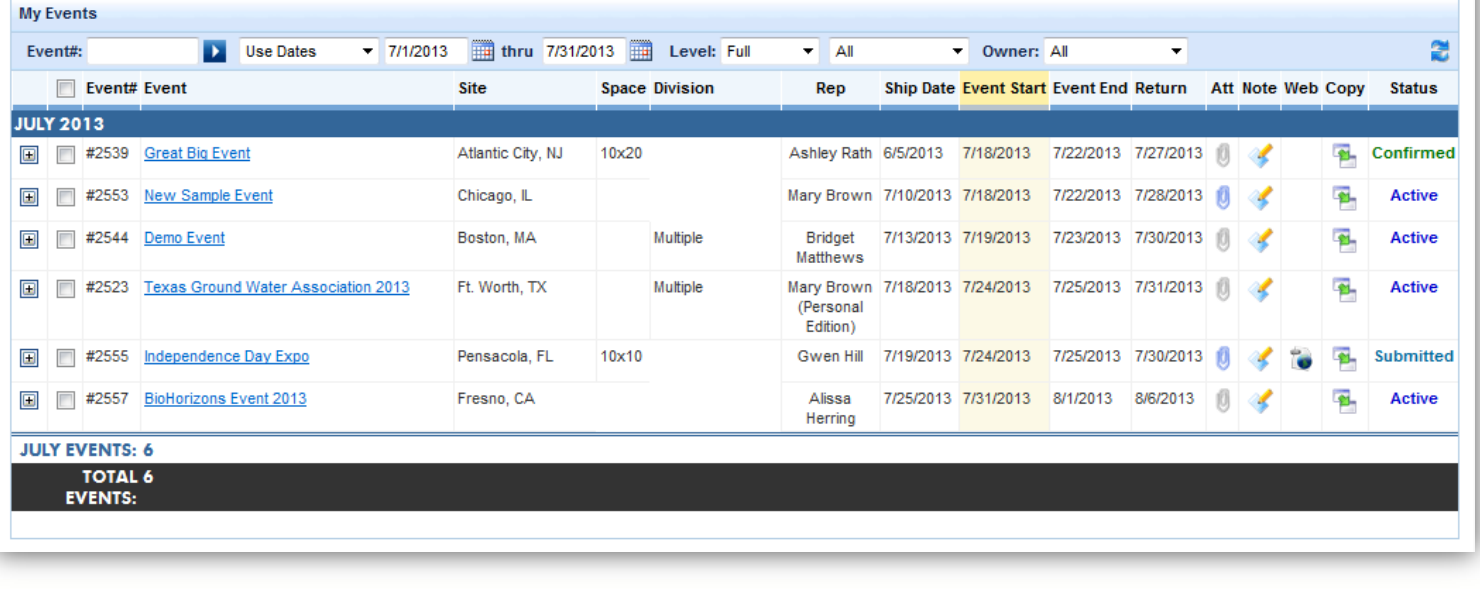

- **Obtain Event specific data or Aggregate Info**
- **View Event Status**
- **Custom Corporate Branding**
- **Collaborate 24/7/365**
- **Comprehensive real time inventory management system**
- **Web access allows users to instantly communicate and exchange information in real time**
- **Access Upcoming Events and Event History on-the-fly**
- **Easy copy format for next year's events including inventory with just one click**
- **Attach Files to specific Events**

### **Event Details**

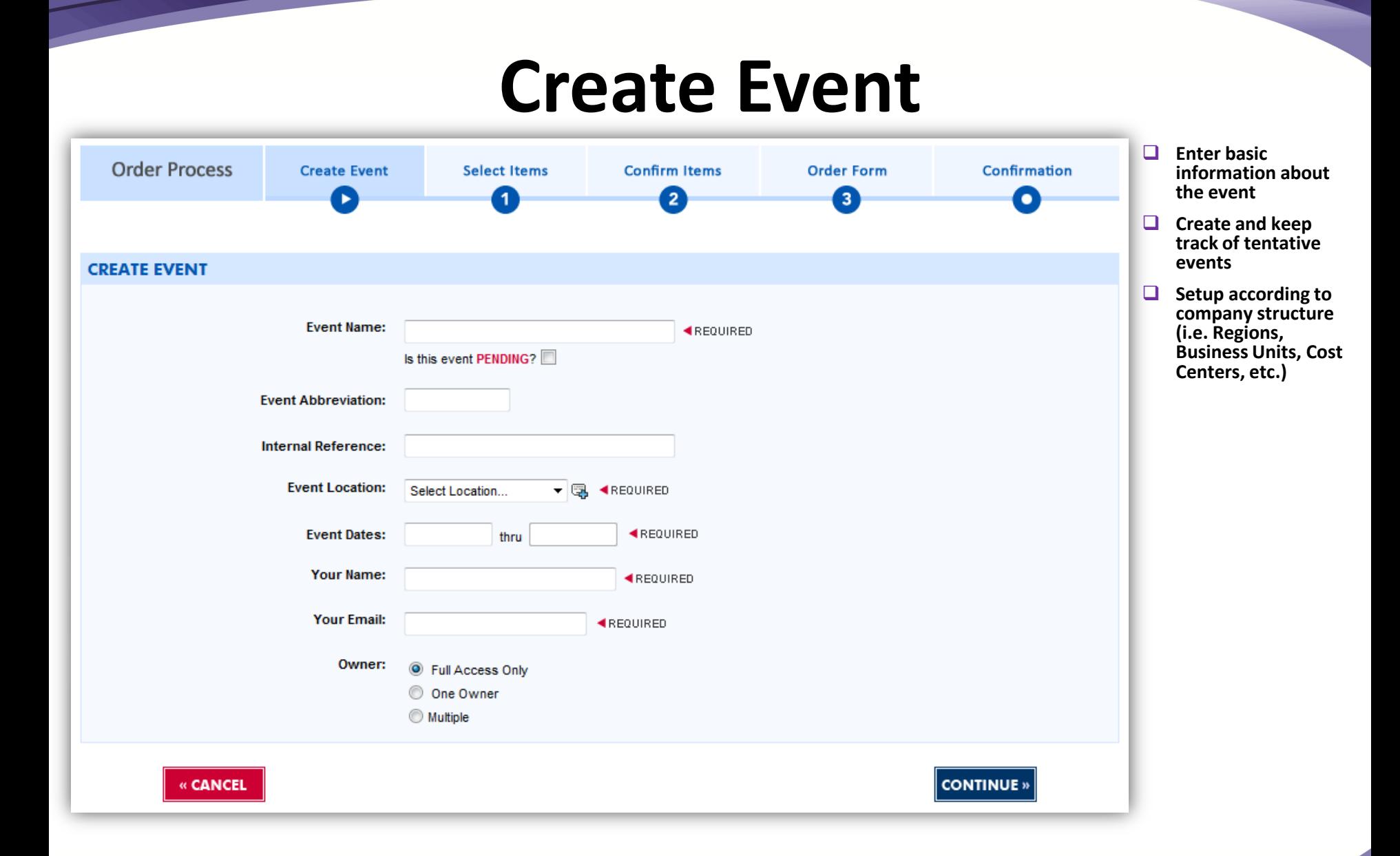

#### **Step 1: Select Items**

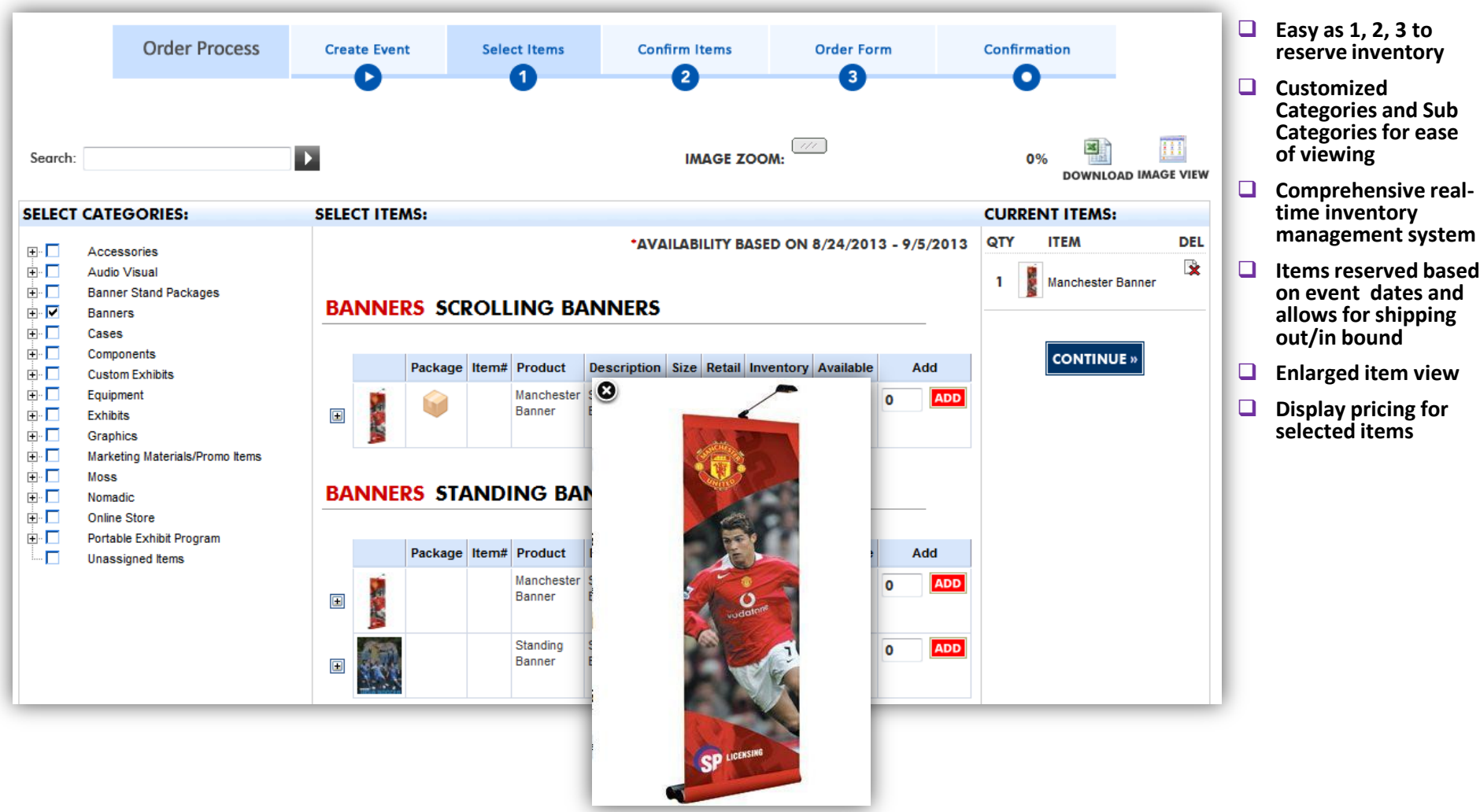

## **Step 2: Confirm Items**

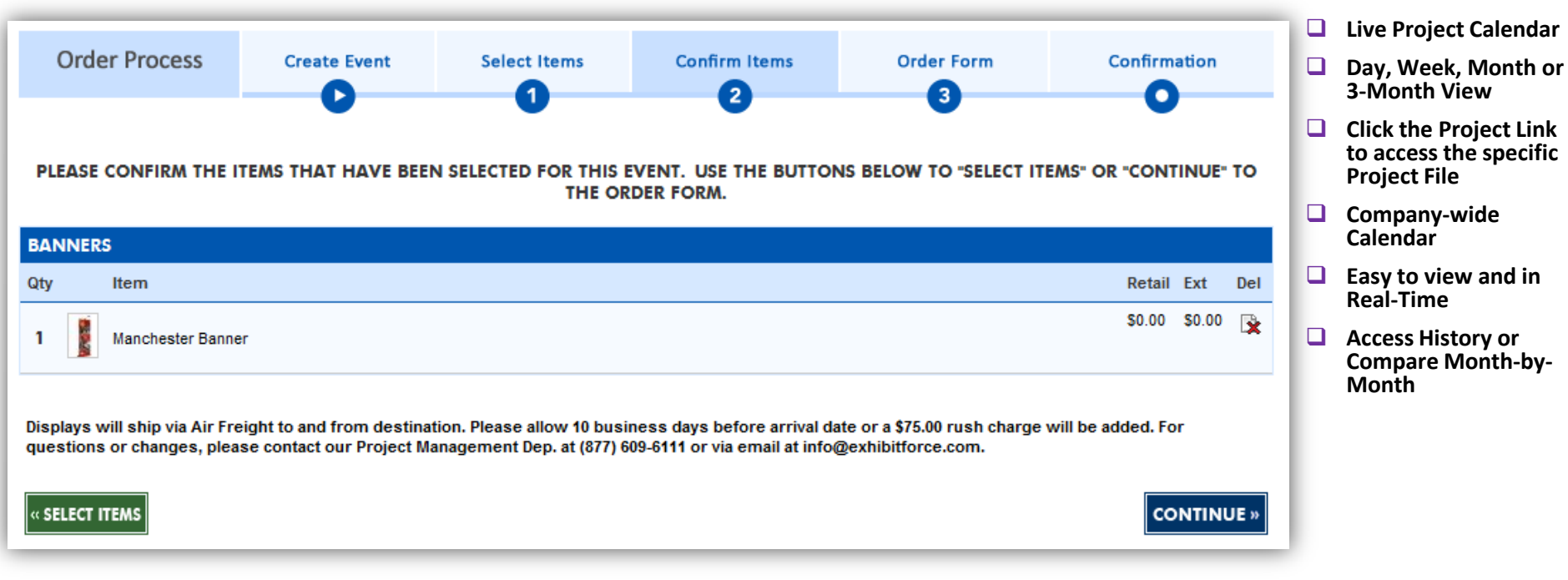

#### **Step 3: Order Form**

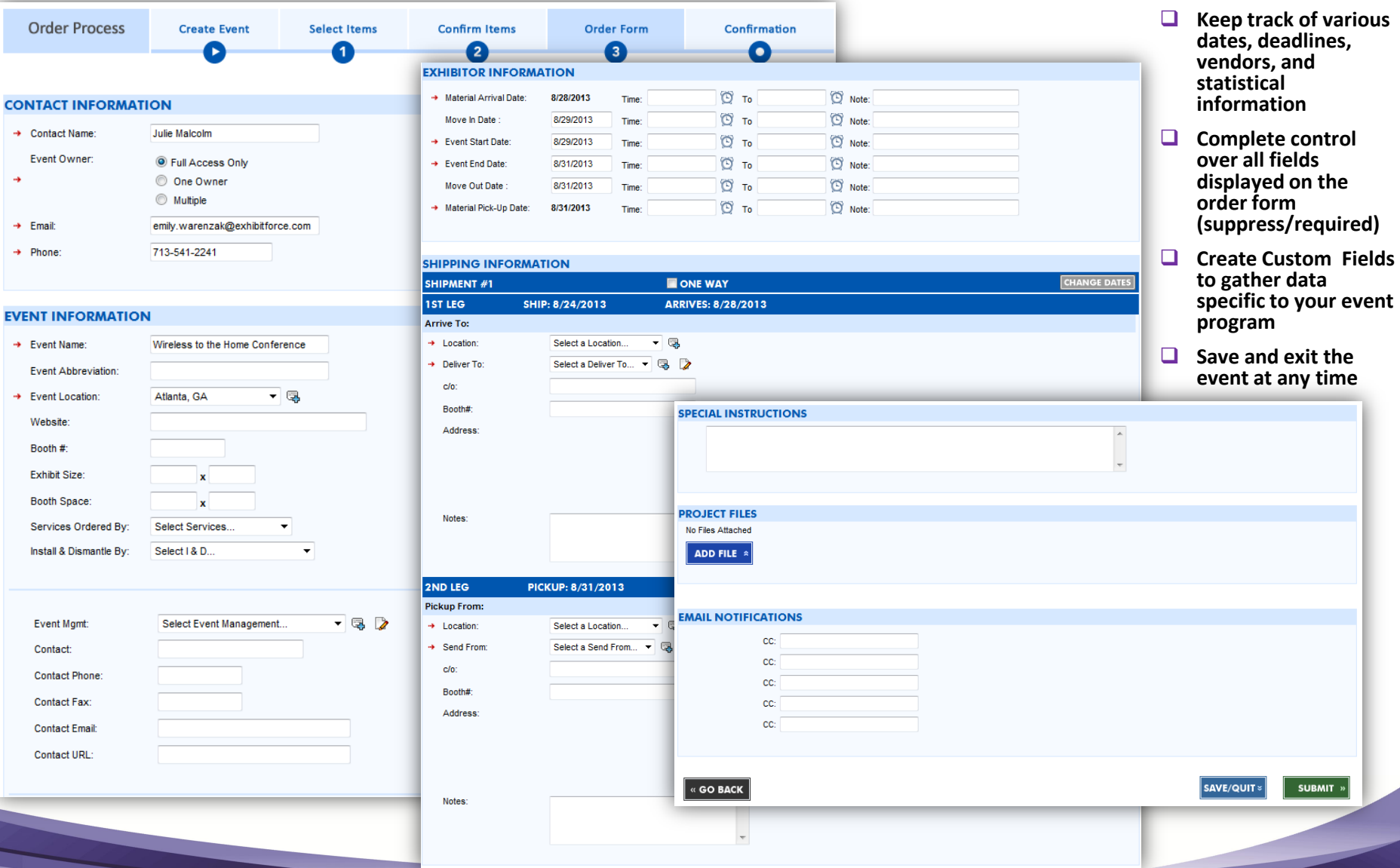

#### **Order Confirmation**

- **View confirmation of your order**
- **Receive an email with the order summary**

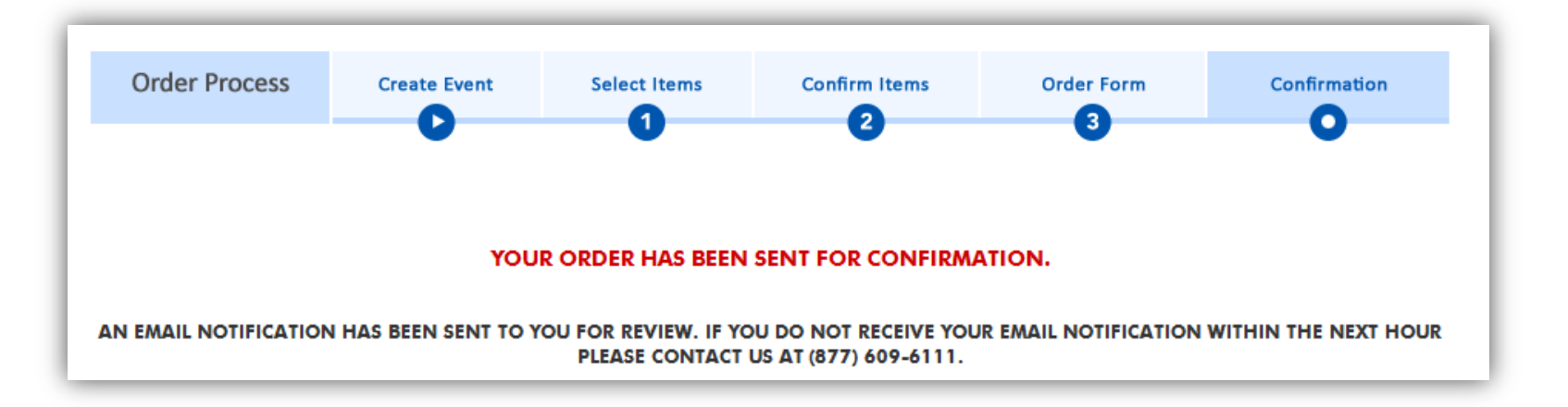

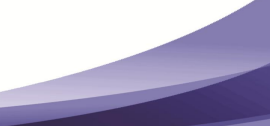

# **Aggregate Data**

#### **Inventory Catalog**

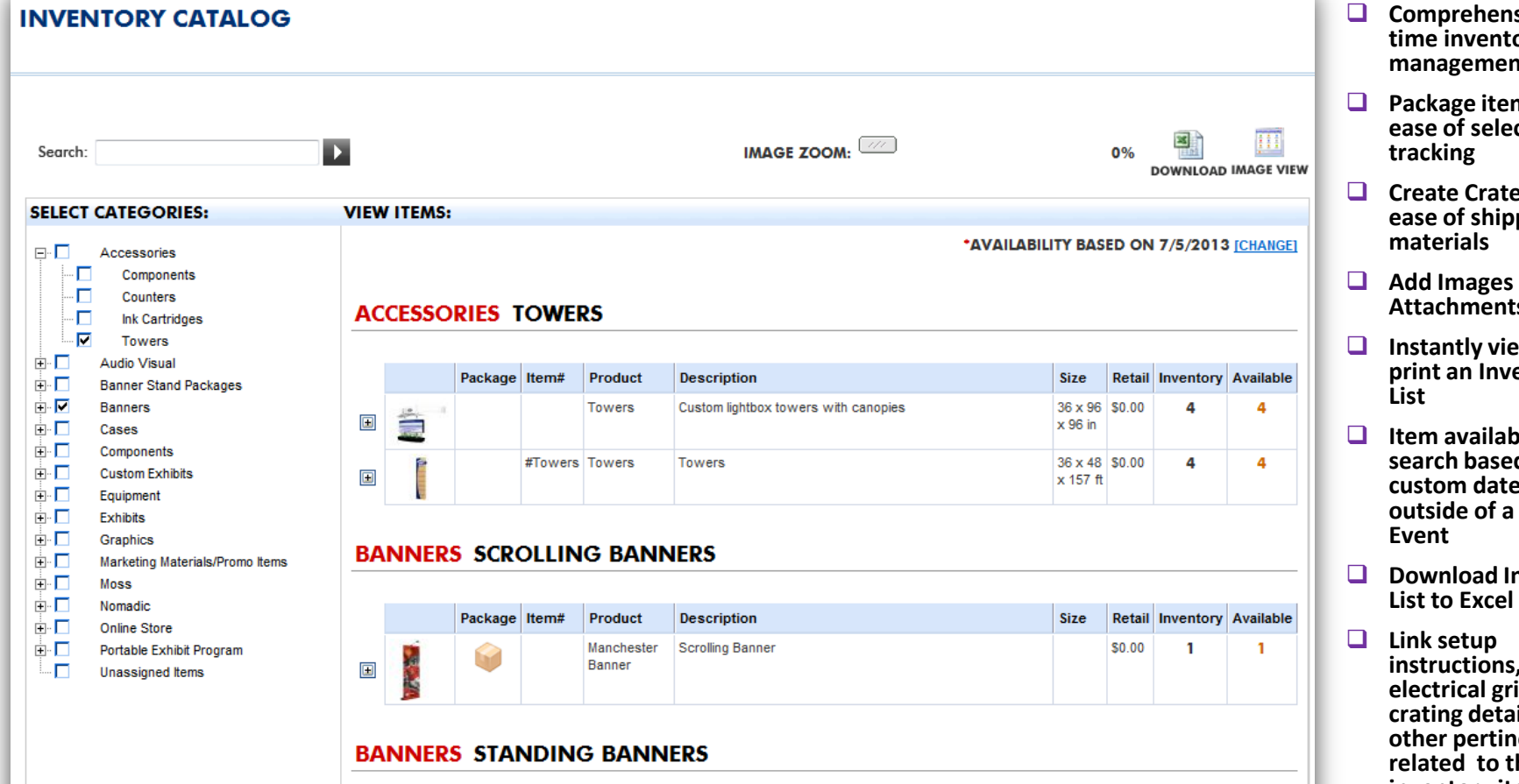

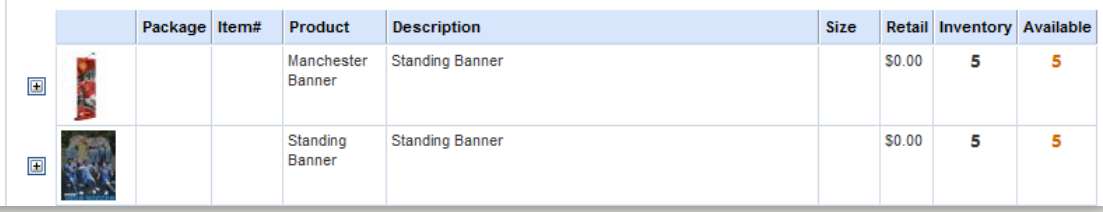

- sive realory **management system**
- ms for **etion and**
- **e** Lists for ping
- and<br>:s **Attachments**
- **I**swand **print and print**
- *<u>Iity</u>* **d** on **custom dates,**  specific
- **nventory** 
	- , CAD's, ids, **ils and oent data he inventory items**

#### **Event Calendar**

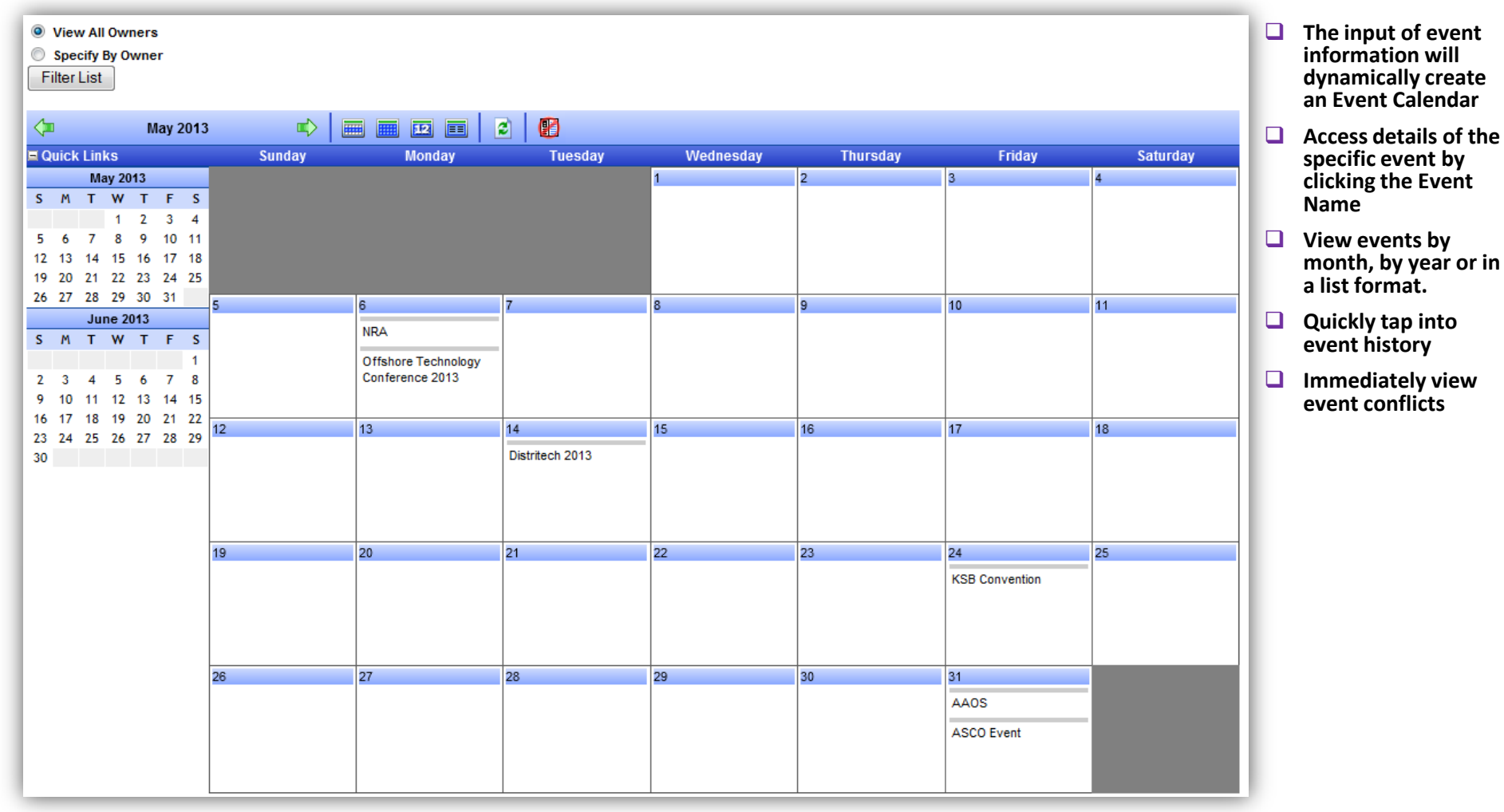

### **Calculators**

**Personal** 

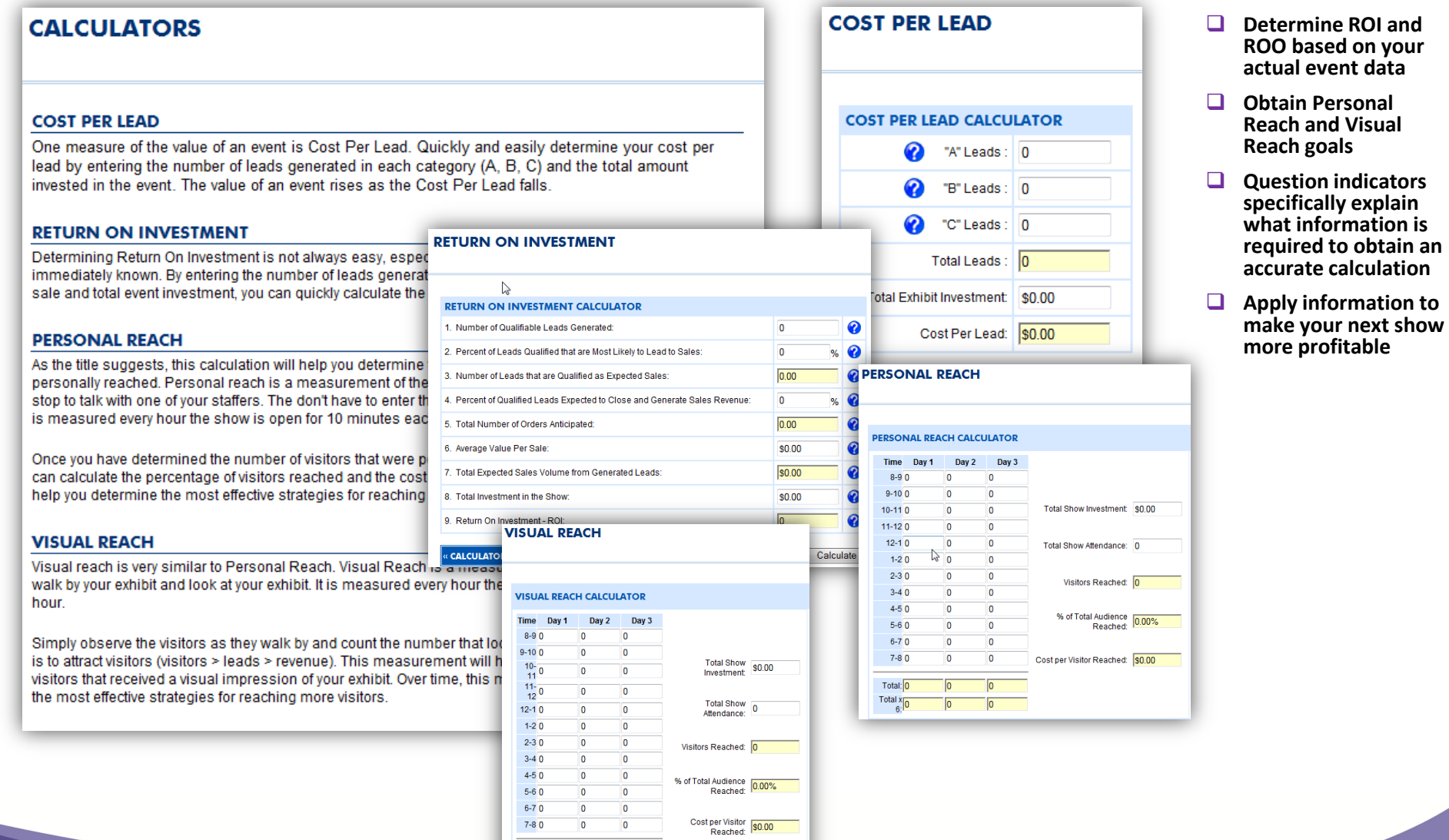

 $\begin{array}{l} \text { Total:} \boxed{0} \\ \text { Total:} \boxed{0} \\ \text { A 6:} \boxed{0} \end{array}$ 

 $\sqrt{2}$ 

 $\overline{\mathbf{0}}$ 

 $\vert 0 \vert$ 

 $\sqrt{6}$ 

#### **Resources**

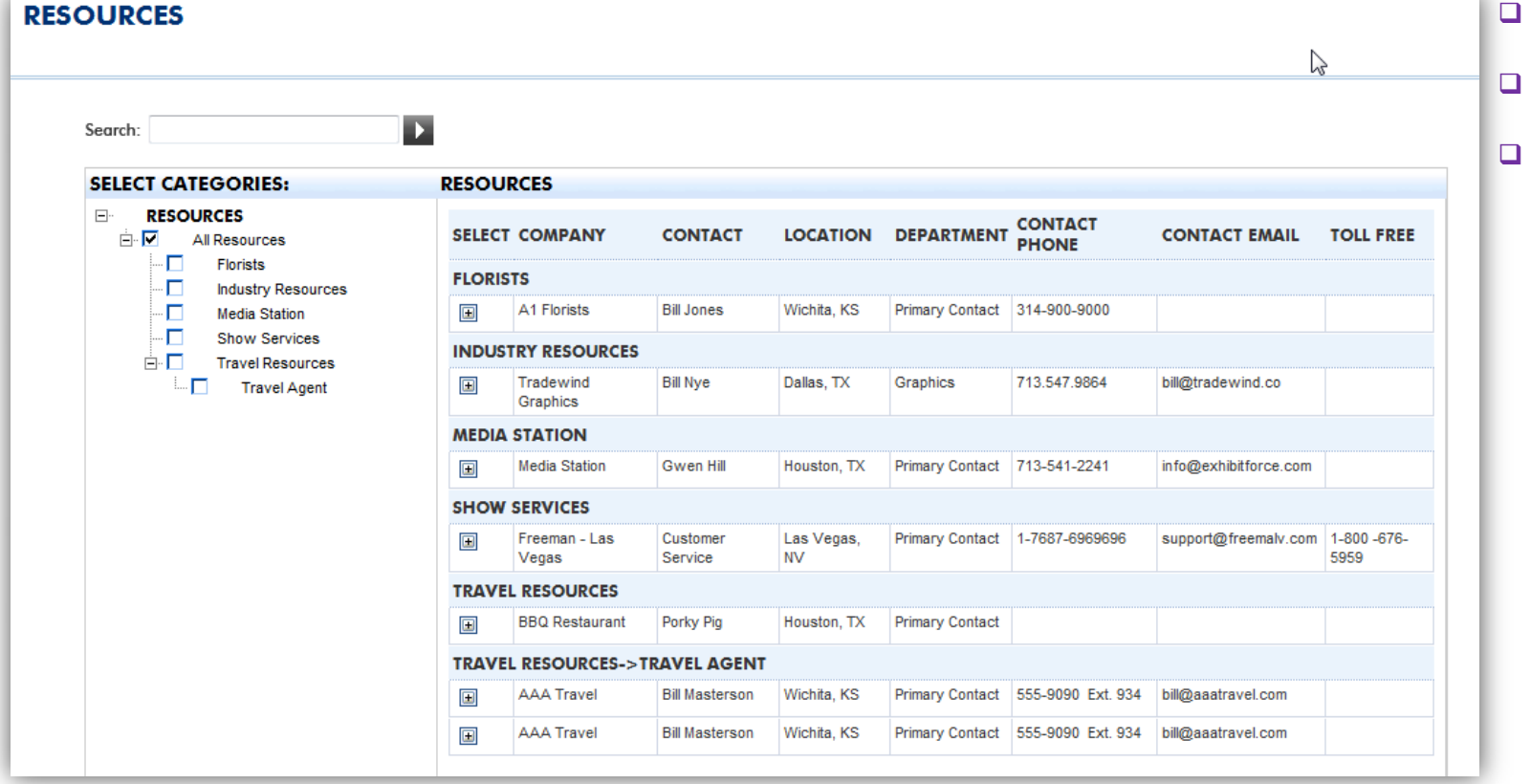

- **Create a database of preferred vendors**
- **Access industry links for ease of planning**
- **Build a company wide list of internal resources including employee and department contact information**

#### **Documents**

- **Upload and display documents for all users**
- **Upload documents and mark them as private**
- **Group documents by type**

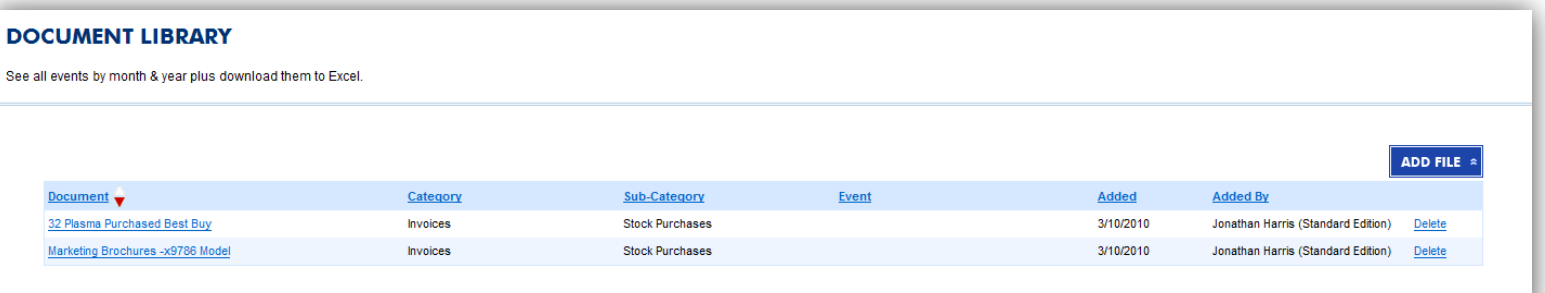

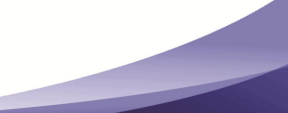